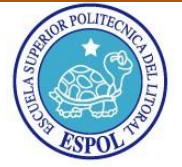

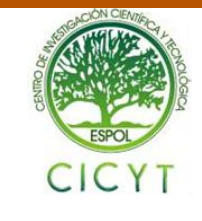

# **Desarrollo e Implementación de un Sistema de Estadísticas y delitos cometidos en la ciudad de Guayaquil**

Hernán Eduardo Cueva Delgado, Kleber Andrés Loayza Castro, Carlos Manuel Martin Barreiro Ingeniero en Ciencias Computacionales Facultad de Ingeniería en Electricidad y Computación (FIEC) Escuela Superior Politécnica del Litoral (ESPOL) Campus Gustavo Galindo, Km 30.5 vía Perimetral Apartado 09-01-5863. Guayaquil, Ecuador [kloayza@fiec.espol.edu.ec,](kloayza@fiec.espol.edu.ec) [hcueva@fiec.espol.edu.ec,](hcueva@fiec.espol.edu.ec) <cmmartin@espol.edu.ec>

# **Resumen**

*El objetivo de este proyecto consiste en la implementación de un Sistema de Estadísticas y Delitos que permite el registro de las denuncias realizadas por ciudadanos víctimas de la delincuencia, dichas denuncias son obtenidas de la fiscalía general.*

*Se generarán reportes estadísticos en base a las denuncias recolectadas dado cierto periodo de tiempo como semanal, mensual y anual, los cuales podrán ser descargados en formato pdf.* 

*El Sistema está desarrollado en dos aplicaciones, una para la administración y creación de denuncias y la otra es la de información de las estadísticas de la semana anterior y los reportes a descargar, además de una sección para el registro de denuncias en línea en la cual el objetivo es conocer con una estadísticas, cuántas denuncias no han sido realizadas en la fiscalía.*

*Palabras claves: Delitos, estadistica,victimas, denuncias, reportes.*

## **Abstract**

*The objective of this project consist in the implementation of a Crime Statistics System , to allow the register of complaints by citizens who are victims of crime, those complaints are obtained from the police station.*

*It will generate statistical reports based on collected reports given period of time as weekly, monthly and yearly, which can be downloaded in pdf format.*

*The system is developed in two applications, one for administration, creation of reports and other that involve in give information of statistics of the previous week and reports to download, besides a section for registration of online complaints which objective is satisfy with statistics, and indicate how many complaints have been made in the police station.*

*Key words: Crimes, statistical, victims, complaints, reports.*

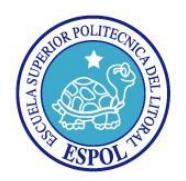

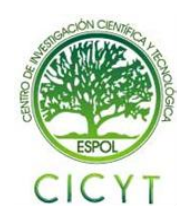

## **1. Introducción**

La cantidad de delitos contra la persona y contra la propiedad han ido incrementando a lo largo de los últimos años. Cada semana se percibe un promedio de 400 denuncias semanales lo que indica que por día se realizan aproximadamente 57 denuncias eso sin contar con los delitos que no son denunciados debido a diversos factores.

Esta información puede servir de mucha ayuda al momento de ir a un determinado sitio y tener conocimiento si la incidencia de delitos en dicho lugar es alta.

En la actualidad se maneja un portal informativo para las estadísticas de delitos administrado por el ICM, en el cual se muestran las estadísticas de los delitos cometidos durante cada semana, pero es necesario involucrar aquellas delitos que nunca fueron denunciados.

Este sistema generará otras estadísticas útiles las cuales permitirán a los usuarios en general interactuar con otros usuarios que hayan sido víctimas de la delincuencia de tal manera que puedan compartir experiencias y conocer de sitios que sean más propensos de que ocurra un delito además de cómo operan los delincuentes en ciertas zonas.

## **2. Diseño y metodología usada**

## **2.1 Requerimientos para el diseño**

## **Principales tablas de la base de datos:**

**DELITO:** Almacena la información correspondiente al delito como la ubicación, fecha, hora, y el tipo de delito cometido.

**BANCO:** En esta tabla se almacena los bancos, los cuales se ha considerado que han sido víctima del delito de saca pinta.

**DENUNCIANTE:** El denunciante es la persona que hace la acción de denunciar, puede ser la misma víctima o un testigo de acuerdo al tipo de denunciante.

**DENUNCIA\_ONLINE:** En esta tabla se almacena las denuncias online que se realizan en la página web pública.

**DENUNCIA:** En esta tabla se almacenan todas las denuncias que se llenan a través de la funcionalidad de cargar registro, además ahí también se almacena cualquier modificación que se haga en la página denuncia de la aplicación.

**TIPO\_DENUNCIANTE:** El tipo puede ser testigo o victima de acuerdo cual entidad ha hecho la denuncia.

**USUARIO:** Es la persona que ha hecho un inicio de sesión en el sistema.

**UBICACIÓN\_DELITO:** En esta tabla se almacena detalladamente la ubicación de delito, recalcando dirección, parroquia, ciudad, provincia y país.

**TIPO\_DELITO:** Es el nombre del delito cometido en la denuncia.

#### **Componentes de hardware**

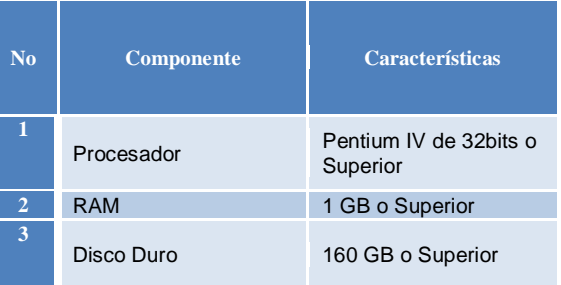

### **Componentes en Software:**

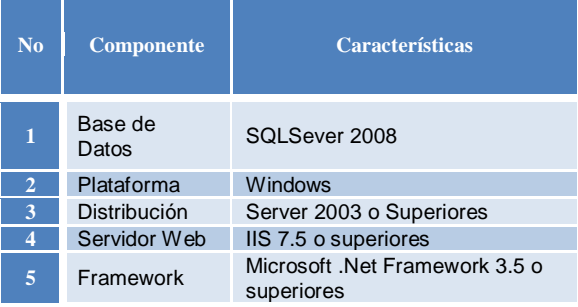

#### **Librerías y componentes**

### **CRYSTAL REPORTS BASIC**

Componente de Visual Studio 2008 que viene incluida dentro del mismo IDE. Crystal Report es un producto para la creación e integración de reportes con datos provenientes de múltiples fuente de datos, para más información revise la siguiente referencia [1].

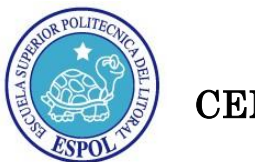

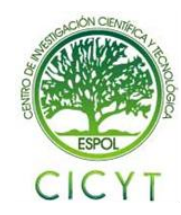

#### **SQL SERVER 2008**

Motor de Base de datos utilizado para la elaboración y mantenimiento de datos. Para más información revise [2].

### **AJAX y JQUERY**

JQuery es una librería de javascript que ayuda a simplificar la manera de interactuar los documentos html [4]. Ajax por su parte es una técnica de desarrollo web para crear aplicaciones interactivas [3]. El uso de JQuery como framework de desarrollo facilita el uso de AJAX integrado como parte de su solución.

### **GOOGLE MAPS (GoogleMaps.Subgurim.NET)**

GoogleMaps.Subgurim.NET es un control o componente de ASP que hace uso de la API de Google Maps facilitando así el uso de java script como parte del desarrollo. Para más detalles ver la siguiente referencia [5].

#### **AJAX CONTROL TOOLKIT**

AJAX Control Toolkit es un control o componente desarrollado para ASP cuya aplicación es el uso de controles que faciliten la creación de páginas interactivas. Para más detalles ver la siguiente referencia [4].

#### **JSON.Net**

JSON.Net es una librería que permite trabajar una aplicación .NET con datos serializados en formato JSON. El uso de datos serializados mejora el proceso de envío de los mismos desde el servidor al cliente y viceversa dado que se puede enviar una cantidad de información serializarla y a su vez de serializarla desde el otro extremo para obtener su contenido.

#### **Módulo de administración y de usuario**

Existen tres tipos de usuarios del sistema

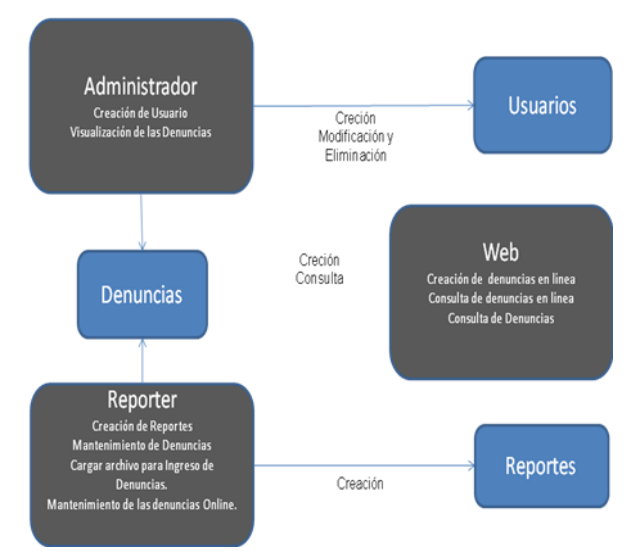

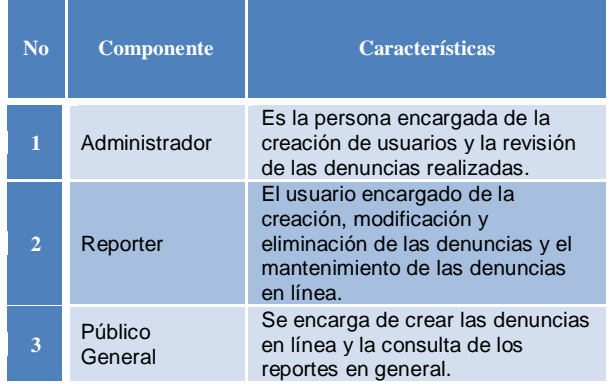

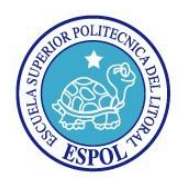

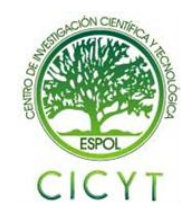

#### **Procedimientos y algoritmos utilizados**

**Procedimiento de búsquedas con paginación**

```
begin
        create table #TablaIndizada(
                 ti Indice int identity(1,1)PRIMARY KEY CLUSTERED,
                 ti_ID decimal
         \qquad \qquadselect @w_sql=
                         select arm. ARM id
                          from Entidades.Arma as 
                 arm
                          where arm. ARM estado=1
                  'if @idArma != 0
                                  select @w_sql=
                          ew sql + ' and
                          arm.ARM id = @idArma'
                          if @descripcion is not
                 null
                                  select @w_sql=
                          @w sql + ' and
                          arm.ARM_descripcion 
                          like @descripcion + 
                          ''' '' ''' ''' ''' ''' ''' ''' ''' ''' ''' ''' ''' ''' ''' ''' ''' ''' ''' ''' ''' ''' ''' ''' ''' ''' ''' ''' ''' ''' ''' ''' ''' ''' ''' ''' ''' 
                 select @w_parametros=
                      '@idArma int,
                 @descripcion varchar(100)'
                 insert into #TablaIndizada
                 exec sp_executesql
                 @w_sql,@w_parametros,
                 @idArma,
                 @descripcion
                 SELECT @o_TotalEncontrados =
                 @@rowcoun
                 SELECT TA.ARM_id as cod,
        TA.ARM_descripcion as dsc, 
        tparm.TIPARM_descripcion as tipo,
                                   TA.ARM_estado
as estado,
                                   ' ' as estate
                 FROM
                 Entidades.Arma TA
                                   INNER JOIN
                  #TablaIndizada TB
                         ON TA.ARM_id = TB.ti_ID
                 INNER JOIN
                         Entidades.TipoArma as
                 tparm on
                 TA.ARM_idtipo=tparm.TIPARM_id
                 WHERE TB.ti Indice between
                  (((@i_PaginaActual-1) *
                 @i_RegistrosPorPagina) + 1)
                                           and
                  (@i_PaginaActual *
                 @i_RegistrosPorPagina) and
                 TA.ARM_estado=1 and
                 tparm.TIPARM_estado=1
                 end
```
#### **Algoritmo de encriptación**

Se utilizo un algoritmo de encriptación a MD5 de 128 bits. La función que realiza esta encriptación está escrita en C#.

```
public static string GetMD5(string str)
 {
      MD5 md5 =MD5CryptoServiceProvider.Create();
     ASCIIEncoding encoding = new
     ASCIIEncoding();
     byte[] stream = null;
     StringBuilder sb = new 
    StringBuilder();
     stream = 
     md5.ComputeHash(encoding.GetBytes(st
     r));
      for (int i = 0; i < stream. Length;
     \pm++)
           sb.AppendFormat("{0:x2}", 
     stream[i]);
     return sb.ToString();
 }
```
### **Configuración para uso de REST en solicitudes HTTP**

Con el avance de los frameworks para desarrollo web, tanto del lado del servidor como del lado del cliente, la implementación de este tipo de arquitectura se facilita notablemente. En el .Net Framework 3.5 se agrega soporte para servicios REST y manejo de JSON. En sí lo único que se requiere del lado del servidor es algo que responda solicitudes HTTP y devuelva los datos en formato JSON.

#### Definiciones:

**URL Routing:** Cuando se especifica que una operación de un servicio sea accedida via REST, se puede especificar un UriTemplate que permite crear URLs como ShowsService.svc/Shows/1. Donde el nombre del método es Shows y el parámetro enviado es 1. ShowsServices.svc es el archivo que se usa para llamar a consumir un servicio.

**Mapeo de Parámetros:** Como parte del ruteo por URL se pueden especificar los parámetros entre llaves, haciendo que los parámetros de la URL se mapeen automáticamente con los del método.

**Soporte para XML y JSON:** Los parámetros y los datos devueltos pueden ser pasados utilizando tanto JSON como XML. El soporte para JSON es fundamental para clientes AJAX.

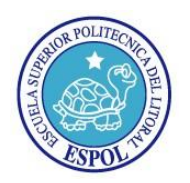

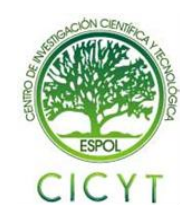

Además se pueden hacer peticiones al servidor usando el modelo REST tal y como se muestra en la figura 4.2. La única diferencia es que cambia el Web Page Generator debido a que la petición invoca métodos del servidor mediante el Url en la cual también se le pasa los parámetros que se envía junto con el método, una Url de ejemplo seria http://server/sed/robos/2009 donde el metodo a consumir es robos y un parámetro que se envía es 2009. El método a consumir puede hacer uso de información de la base de datos para lo cual se encarga ADO.

Para configurar el archivo web.conf para uso de REST se debe añadir:

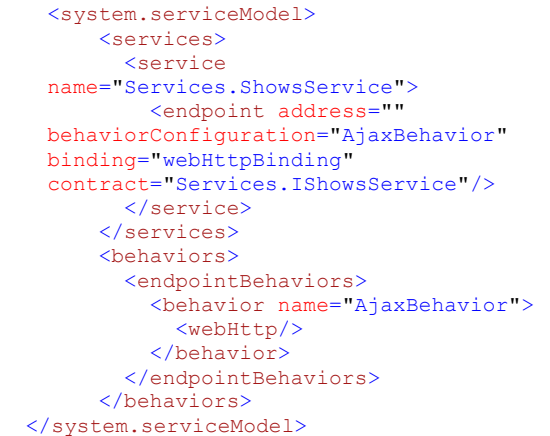

El nombre del servicio "Services.ShowsService" es la clase ShowsService.svc.cs que procesa el requerimiento.

El parámetro contract "IShowsService" es quien enruta el url (URL Routing) y envía la petición a ShowsService.svc.cs.

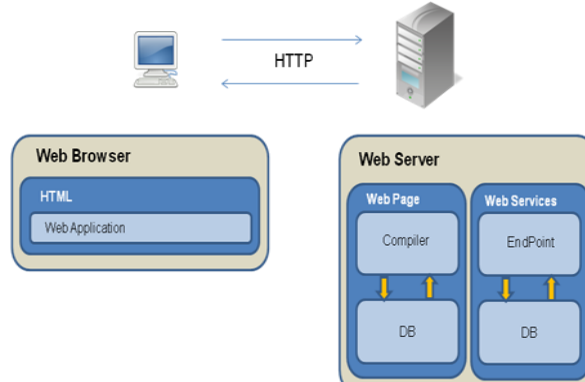

**Modelo Cliente Servidor**

El modelo está instalado en un servidor que se encuentra dentro de la oficina del ICM, y desde allí se dará soporte al sistema local y web. Se utilizara el Internet information Server (IIS) como servidor y el cliente será un browser cualquiera.

Esta arquitectura consiste en que un cliente realiza peticiones al servidor y este le da las repuestas según la petición enviada, las repuestas del servidor por lo general son serializadas en formato Json donde estos son tomados de Procedimientos almacenados que se encuentran en la base de datos Sql Server 2008.

### **Carga de Archivo Excel**

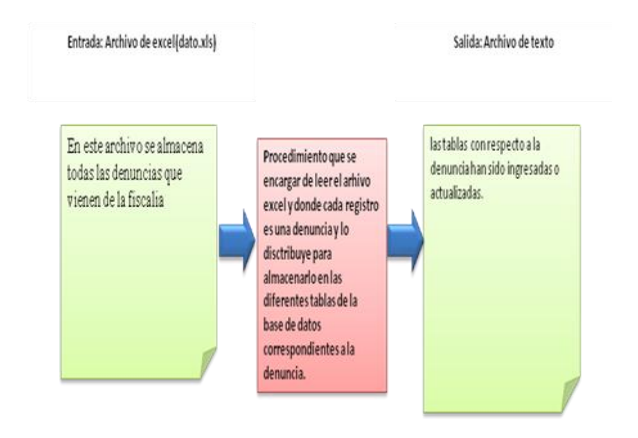

En este archivo se almacena todas las denuncias que vienen de la fiscalía

El Procedimiento se encargar de leer el archivo Excel y donde cada registro es una denuncia y lo distribuye para almacenarlo en las diferentes tablas de la base de datos correspondientes a la denuncia, de esa manera actualizando dichas tablas.

## **CONCLUSIONES**

- La creación de denuncias en línea ayudan a conocer cuáles son los delitos que han sido cometidos y no denunciados para posteriores análisis por lo cual podrían generarse nuevos reportes.
- Con Crystal Reports se podrían incluir más reportes estadísticos con información recogida de las denuncias
- El sistema al tener una sección que será pública en el internet se debe tomar las medidas de seguridad necesaria para hacer que la aplicación no sea vulnerables a ataques ya que podría comprometer la

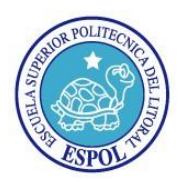

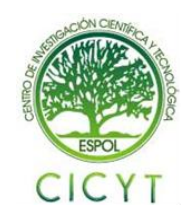

información que exista en la base de datos como por ejemplo ataques de tipo XSS (Cross-site scripting). Al usar JSON al parsear en javascript el resultado se muestra como texto evitando así la ejecución de javascript no deseado en el lado del cliente.

- El uso de querys parametrizados evita la inyección de sql que puede servir como otro medio de ataque a un sitio web.
- El uso de Jquery como framework de desarrollo facilita el uso de javascript al momento de manipular de objetos HTML.
- El uso de MD5 permite una buena encriptación con respecto a las contraseñas además de permitir un sin números de métodos tales como el Whirlpool y entre otros que permiten otros tipos de encriptación.
- Se hicieron pruebas a un grupo de usuarios, dichas pruebas se evalúa la usabilidad en la aplicación, los resultados arrojaron que el sistema es intuitivo y posee una buena interacción.
- A través de las hojas de observación se pudo determinar que el usuario se adapto rápido al desarrollo del sistema, debido a los tiempos cortos que hizo en comparación con los que nosotros estimamos en cada una de las funcionalidades del mismo.

# **5. RECOMENDACIONES**

- El archivo de Excel que es proporcionado por la fiscalía debe tener el formato específico para que pueda ser procesado por el sistema.
- Es importante estar conectado al internet al momento de ingresar al sistema administrativo por el motivo que se necesita del uso del google map para la ubicación de hecho del delito.
- El correo que publique como correo personal en el sistema administrativo es muy importante que sea privado debido a que a ese correo le enviaremos su clave en caso de que requiera recuperarla.

## **6. REFERENCIAS**

- [1] Crystal Reports, "Crystal Reports de VISUAL STUDIO 2008". Disponible en: [http://msdn.microsoft.com/es](http://msdn.microsoft.com/es-es/library/bb126227(v=VS.90).aspx)[es/library/bb126227\(v=VS.90\).aspx](http://msdn.microsoft.com/es-es/library/bb126227(v=VS.90).aspx)
- [2] SQLServer 2008, "Build full-featured smallscale database solutions" Disponible en: [http://www.microsoft.com/sqlserver/2008/en/us/](http://www.microsoft.com/sqlserver/2008/en/us/express.aspx) [express.aspx](http://www.microsoft.com/sqlserver/2008/en/us/express.aspx)
- [3] JQuery, "Definición de JQuery" Disponible en: <http://es.wikipedia.org/wiki/JQuery>
- [4] AJAX, "Definición de AJAX" Disponible en: <http://es.wikipedia.org/wiki/AJAX>
- [5] GoogleMaps.Subgurim.NET, "Control de usuario de Google Maps para ASP.NET", Disponible en: <http://googlemaps.subgurim.net/>